*กลุ่มนำก* มหาวิทยาลัยราชภัฏบุรีรัมย์ Burit Rajabahat University Rajabahat University Rajabahat September 1987.<br>Burit Rajabahat University Rajabahat September 1987.<br>Burit Rajabahat September 1987.

# **ภาคผนวก ก**

บทเรียนคอมพิวเตอร์ช่วยสอน เรื่อง หลักการทำงาน บทบาทและประโยชน์ มหาวิทยาลัยราชภัฏบุรีรัมย์ Buriram Rajabhat University

**ของคอมพิวเตอร์**

# **บทเรียนคอมพิวเตอร์ช่วยสอน**

้ คอมพิวเตอร์ได้เข้ามามีบทบาทต่อมนุษย์เราทั้งทางตรงและทางอ้อม โดยเฉพาะอย่างยิ่ง การคำรงชีวิตของมนุษย์เราไม่ว่าจะเป็นวิถีการคำรงชีวิตประจำวันหรือในหน้าที่การงานล้วนได้ รับผลกระทบจากเทคโนโลยสีารสนเทศหรือระบบคอมพิวเตอร์ท้งัสิ้น ปัจจุบันในวงการศึกษาได้มี การนา คอมพิวเตอร์เขา้ใชท้ ้งัดา้นการบริหาร การจดัการสอนโดยการใชค้อมพิวเตอร์ช่วยสอน เพื่อ ้เป็นการพัฒนาการเรียนการสอนให้มีประสิทธิภาพยิ่งขึ้น การดำรงชีวิตของมนุษย์เราไม่ว่าจะเป็นวิธีการดำรงชีวิตประจำรับหรือไปหน้าที่การ<br>รับผลกระทบจากเทคโนโลยีสารสนเทศหรือระบบคอมพิวเตอร์ทั้งสิ้น เกือข่านโรง<br>การนำตอมพิวเตอร์เข้าใช้ทั้งค้านการบริหาร การจัดการสอนโดยการใช้คอมพิวเตอร์

การนา เอาคอมพิวเตอร์เขา้มาช่วยในการจดัการเรียนการสอนน้นั เรียกวา่ คอมพิวเตอร์ ช่วยสอน หรือเรียกว่า CAI ซึ่งย่อมาจาก Computer Assisted Instruction ซึ่งเรียกได้ว่าเป็นสื่อ ื่ การเรียนการสอนที่มีประสิทธิภาพสูงมากในปัจจุบัน นำตอนพิวเตอร์เข้าใช้ทั้งเด้านการบริหาร การจัดการสอนใดอกราโช้ตอนฟิวเตอร์ห่วยสอน เพื่อ<br>การหัดนาการสอนเทราสอนให้มีประสิทธิภาพอิ่งขึ้น<br>- การนำเอาคอมพิวเตอร์เข้ามาร่วยในการจัดการเรียนค่ารสอนนั้นอีกว่า คอมพิวเตอร์<br>สอน หรือเรีย

# **วตัถุประสงค์ของการสร้างบทเรียนคอมพวิเตอร์ช่วยสอน**

1. เพื่อให้มีสื่อการเรียนการสอนที่ทันสมัย

2. เพื่อใช้เป็นแนวทางการพัฒนาการเรียนรู้ วิชาการงานอาชีพและเทคโนโลยี 2 กลุ่มสาระการเรียนรู้การงานอาชีพและเทคโนโลยี ชั้นมัธยมศึกษาปีที่ 1 ให้มีประสิทธิภาพ

3. เพื่อเป็นแนวทางในการปรับปรุงส่งเสริมให้ครูผู้สอนนำรูปแบบการเรียนการสอนและ เทคนิคใหม่ๆ มาใชใ้นการจดักิจกรรมการเรียนการสอนใหม้ีประสิทธิภาพ

4. เพื่อให้นักเรียนใค้ใช้บทเรียนคอมพิวเตอร์ช่วยสอน ในการศึกษาค้นคว้าหาความรู้ ด้วยตนเอง

# **ประโยชน์ที่คาดว่าจะได้รับ**

1. ผลสัมฤทธ์ิทางการเรียน วิชาการงานอาชีพและเทคโนโลยี2 กลุ่มสาระการเรียนรู้ การงานอาชีพและเทคโนโลฮี ชั้นมัธยมศึกษาปีที่ 1 สูงขึ้น

2. ได้แนวทางในการจัดการเรียนรู้ วิชาการงานอาชีพและเทคโนโลยี2 โดยใช้บทเรียน คอมพิวเตอร์ช่วยสอน

3. ใค้แนวทางในการพัฒนาประสิทธิภาพในการจัดการเรียนรู้ของครูที่ทำการสอน วิชาคอมพิวเตอร์และเทคโนโลยีสารสนเทศพื้นฐาน ระดับชั้นมัธยมศึกษาปีที่ 1

้ 4. ใด้บทเรียนคอมพิวเตอร์ช่วยสอน กลุ่มสาระการเรียนรู้การงานชีพและเทคโนโลยี ชั้นมัธยมศึกษาปีที่ 1 เรื่อง หลักการทำงาน บทบาทและประโยชน์ของคอมพิวเตอร์

# **ค าชี้แจงการใช้บทเรียนคอมพวิเตอร์ช่วยสอน ส าหรับครูผู้สอน**

1. ครูผสู้อนตอ้งศึกษาคู่มืออยา่ งละเอียด

2. กรูผู้สอนต้องเตรียมเกรื่องมือที่ต้องใช้กับบทเรียนกอมพิวเตอร์ตามข้อจำกัดต่าง ๆ ี่ ให้ครบ

3. ครูผู้สอนต้องศึกษาให้เข้าใจถึงขั้นตอนการใช้บทเรียนคอมพิวเตอร์ช่วยสอน

4. ครูผู้สอนต้องศึกษาและทดลองใช้บทเรียนคอมพิวเตอร์ก่อนการใช้ในการเรียน การสอนใหเ้ขา้ใจและใชไ้ดอ้ยา่ งถูกตอ้ง  $\mu_{\rm H}$ 2. หรูผู้สอบค่องตรอมหาวิงมอกต่อง เขาบบทเวอนหอมพรมต่องตามของ<br>3. หรูผู้สอบค้องสีกษาให้เข้าใจถึงขั้นคอนการใช้บทเรียนคอมพิวเตอร์ช่วย<br>4. ครูผู้สอบค้องสีกษาให้เข้าใจถึงขั้นหลอนการใช้บทเรียนคอมพิวเตอร์ท่อนการใช้ในกา<br>กา

5. ครูผู้สอนต้องสร้างความคุ้นเคย และแนะนำการใช้บทเรียนคอมพิวเตอร์ให้ผู้เรียน เขา้ใจและถูกตอ้งเสียก่อน

6. ในขณะที่ผู้เรียนทำกิจกรรม ครูผู้สอนด้องคอยดูแลและให้ความช่วยเหลือ เมื่อผู้เรียน ี่ เกิดปัญหาหรือขอ้สงสัย 4. ครูผู้สอนต้องที่กษาแกะทดลองให้เหนือนคอมพิวเตอร์ต่อมควรได้นควรได้น<br>ขอนให้เข้าใจและให้ได้อย่างถูกต้อง<br>5. กรุผู้สอนด้องสร้างกวามกุ้มเกย และแนะนำกว่าใช้มาเรียนกอมพิวเตอร์ให้ผู้เรือน<br>6. ในขณะที่ผู้ถึงมากับควารมา กรุผู้สอนใ

7. ในการศึกษาเนื้อหาบทเรียน หากผู้เรียนไม่สามารถศึกษาเนื้อหาให้จบบทเรียน ผู้เรียน สามารถออกจากโปรแกรมและเขา้ไปศึกษาเน้ือหาใหม่ในบทเรียนเดิมท เหลืออีกในภายหลงัได้

8. ในการศึกษาบทเรียน ผูเ้รียนสามารถเลือกศึกษาในบทเรียนในแต่ละหน่วยไดต้าม ความต้องการ แต่ในเนื้อหาในเมนูย่อยในแต่ละหน่วยต้องศึกษาเนื้อหาเรียงตามลำดับเมนูย่อย

9. เมื่อต้องการออกจากบทเรียนอย่างกะทันหัน หรือเมื่อเกิดปัญหาบทเรียนขัดข้อง ื่ ต้องการออกจากบทเรียนให้กดแป้น Alt + F4

## **ค าชี้แจงการใช้บทเรียนคอมพวิเตอร์ช่วยสอน ส าหรับผู้เรียน**

1. ให้ผู้เรียนศึกษาคู่มือการใช้บทเรียนคอมพิวเตอร์ช่วยให้เข้าใจถึงขั้นตอนการใช้

บทเรียน

- 2. การเข้าสู่บทเรียน ให้ผู้เรียนป้อนข้อมูล ชื่อ สกุล ทุกครั้ง
- 3. ในการศึกษาเนื้อหาบทเรียน ให้ผู้เรียนปฏิบัติตามขั้นตอน ดังนี้
	- 3.1 ทำแบบทดสอบก่อนเรียน
	- 3.2 ศึกษาเน้ือหาในบทเรียนในแต่ละหน่วยการเรียน
- 3.3 ทา แบบทดสอบทา้ยหน่วยในแต่ละหน่วยการเรียน
- 3.4 ทำแบบทดสอบหลังเรียน

4. ในการศึกษาบทเรียน ผู้เรียนสามารถเลือกศึกษาในบทเรียนในแต่ละหน่วยได้ตาม ้ ความต้องการ แต่ในเนื้อหาในเมนูย่อยในแต่ละหน่วยต้องศึกษาเนื้อหาเรียงตามลำดับเมนูย่อย

5. ในการศึกษาเนื้อหาบทเรียน หากผู้เรียนไม่สามารถศึกษาเนื้อให้จบบทเรียน ผู้เรียน สามารถออกจากโปรแกรมและเขา้ไปศึกษาเน้ือหาใหม่ในบทเรียนเดิมท เหลืออีกในภายหลงัได้ ี่

## **อุปกรณ์คอมพวิเตอร์ทจ ี่ าเป็นส าหรับการใช้โปรแกรม**

- 1. เครื่องคอมพิวเตอร์ มัลติมีเดียต้งัแต่รุ่น Intel Core 2 Duo Processor ข้ึนไป
- 2. หน่วยความจำควรใช้ตั้งแต่ 512 MB หรือมากกว่า
- 3. ใช้กับระบบปฏิบัติการ Windows XP ขึ้นไป
- $4.$  ใช้กับ CD-ROM 32  $\chi$  ขึ้นไป
- 5. มี Sound Card ต่อ ลา โพงพร้อมใช้
- 6.การ์ดแสดงผล VGA ปรับความละเอียด 1,280 X 800 ที่ True color(32 bit)
- 7. มี เมาส์ คีย์บอร์ด

#### **การเข้าสู่บทเรียนคอมพวิเตอร์ช่วยสอน**

1. นา แผน่ CD บทเรียนคอมพิวเตอร์ช่วยสอน ใส่ใน CD – Rom Driveแล้วรอให้ โปรแกรมท างานโดยอัตโนมัติ(Auto Run)

2. หากโปรแกรมไม่มีการทำงานโดยอัตโนมัติ (Auto Run) ให้คลิกเมาส์ที่ Icon CD – Rom Drive ชื่อแฟ้มข้อมูล Computer อุปกรณ์คอมพิวเตอร์ที่จำเป็นสำหรับการใช้โปรแกรม<br>
1. เครื่องคอมพิวเตอร์ มัลดิมีเดือดั้งแต่รุ่น Intel Core 2 Duo Processor ขึ้น<br>
2. หน่วยความจำควรใช้ตั้งแต่ 512 MB หรือมากกว่า<br>
3. ใช้กับ CD-ROM 32 X ขึ้นไป<br>
4. ใช้กับ CD-ROM 2. หนวยความจากว่า น่าจะแค 512 MB หรือมากกว่า<br>3. ไข้กับ CD-ROM 32 x We นั้น ไป<br>4. สิ้นับ CD-ROM 32 x We นั้น ไป<br>5. มี Sound Card ค่อ อำโพงหรือนไข้<br>6. การ์ตแสดงสนา VGA ปรับคาามตะเอียด A280 X 800 ที่ True color<br>32 คับ แกรมท

3. ก่อนเข้าสู่บทเรียนผู้เรียนต้องป้อน ชื่อ นามสกุล ห้อง และเลขที่ให้ถูกต้องแล้ว กดปุ่ ม Enter หรือคลิกปุ่ม ต่อไป

4. เมนูหลกัของบทเรียนคอมพิวเตอร์ช่วยสอน ประกอบด้วย

4.1 คำแนะนำ

4.2 ตวัช้ีวดัและสาระการเรียนรู้

4.3 แบบทดสอบก่อนเรียน

4.4 หน่วยท 1 หลักการท างานของคอมพิวเตอร์ ี่

4.5 หน่วยท 2 บทบาทของคอมพิวเตอร์

4.6 หน่วยท 3 ประโยชน์ของคอมพิวเตอร์

4.7 แบบทดสอบหลังเรียน

4.8 แหล่งอา้งอิง

4.9 ผู้จัดทำ

4.10 ออกจากบทเรียน

# 5. บทเรียนคอมพิวเตอร์ช่วยสอน ประกอบดว้ยรายละเอียดของเน้ือหาบทเรียนดงัต่อไป

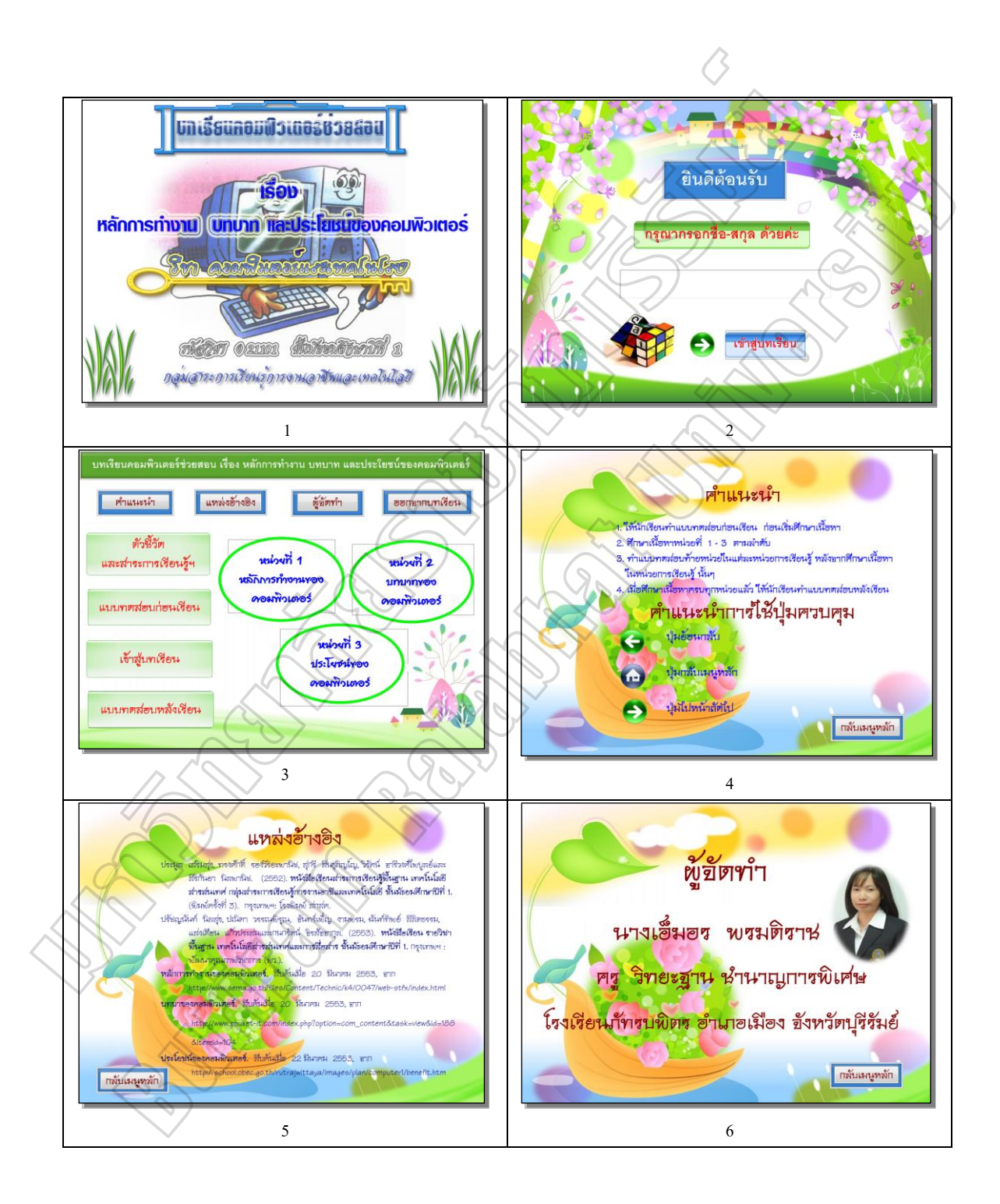

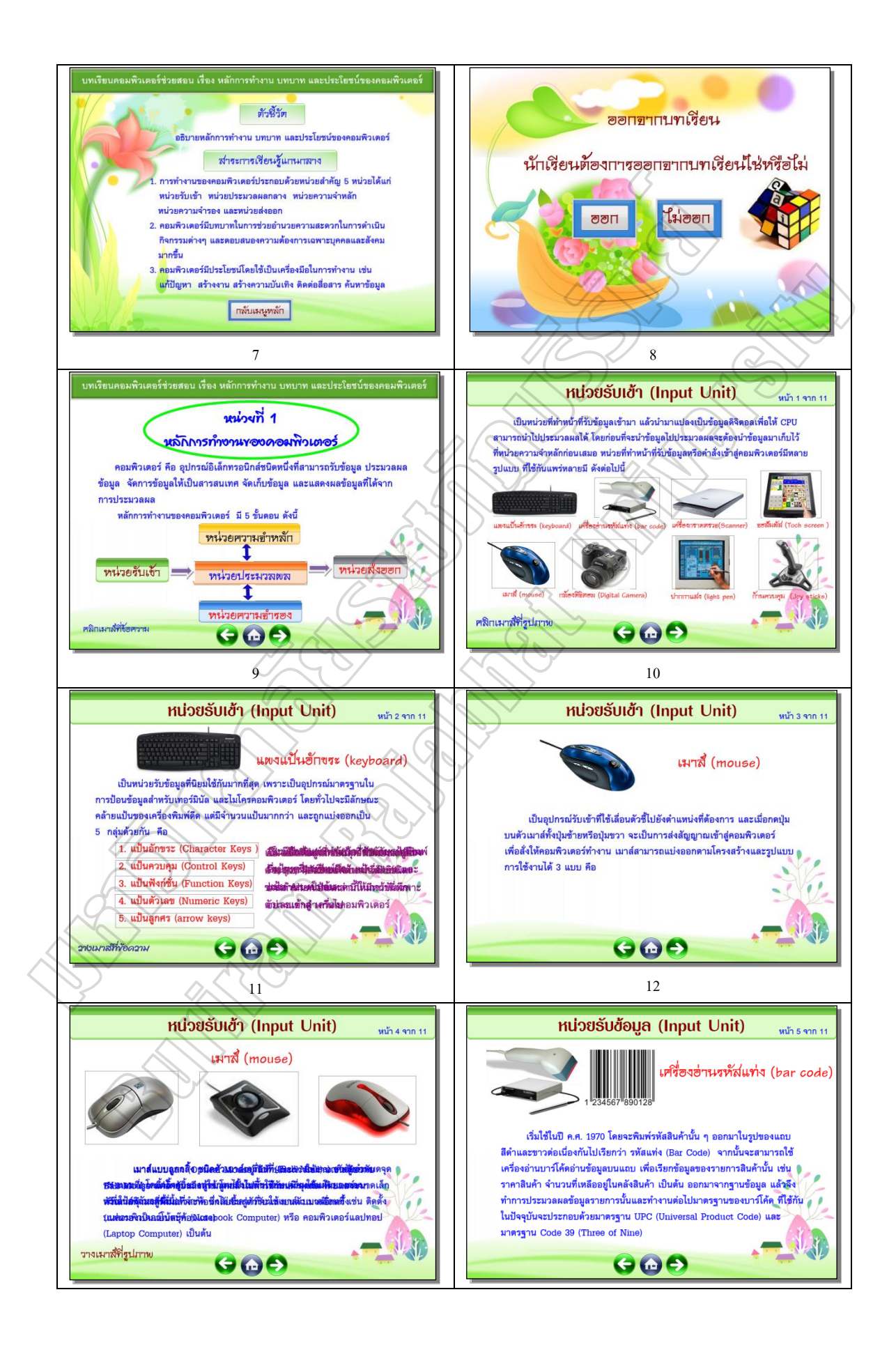

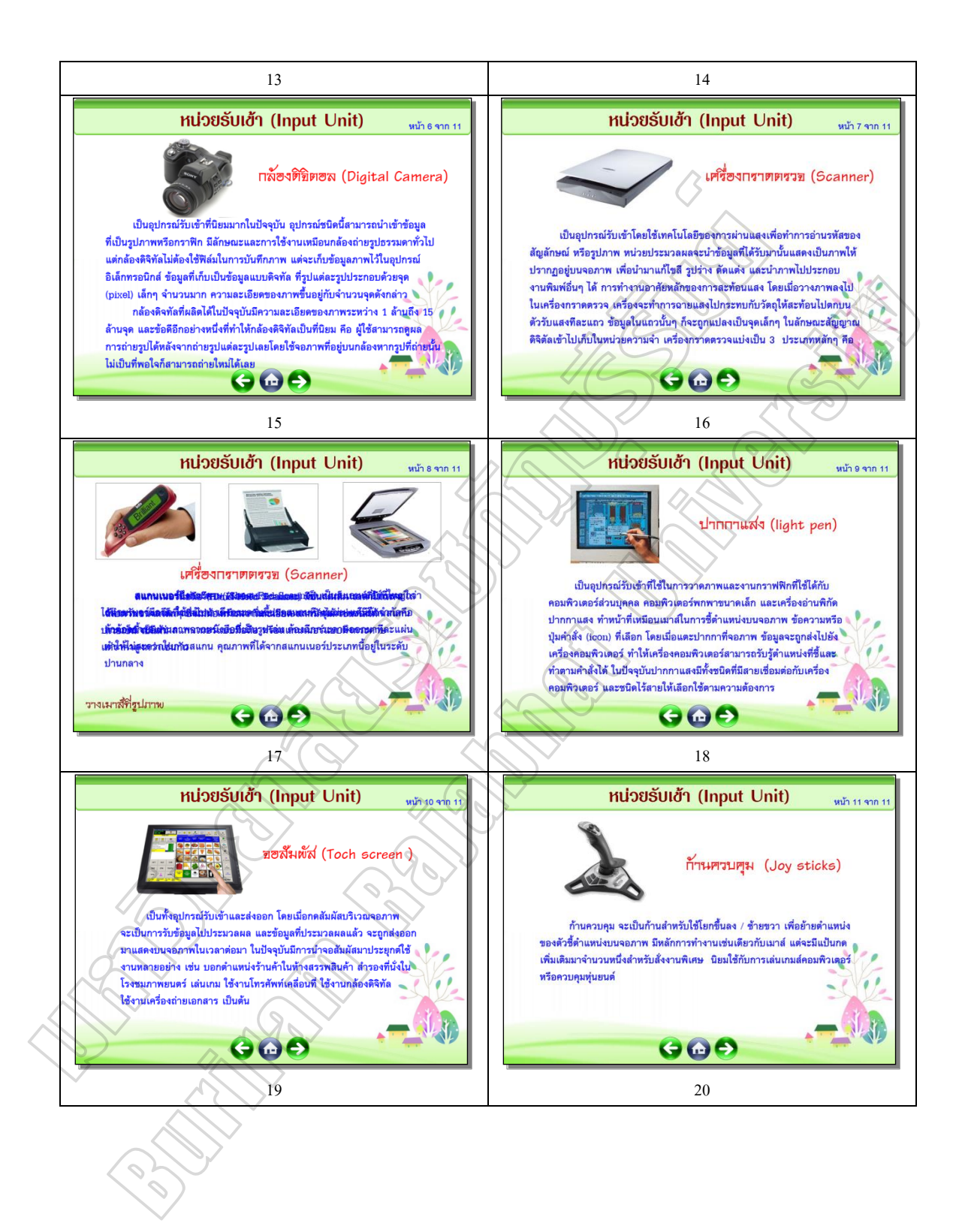

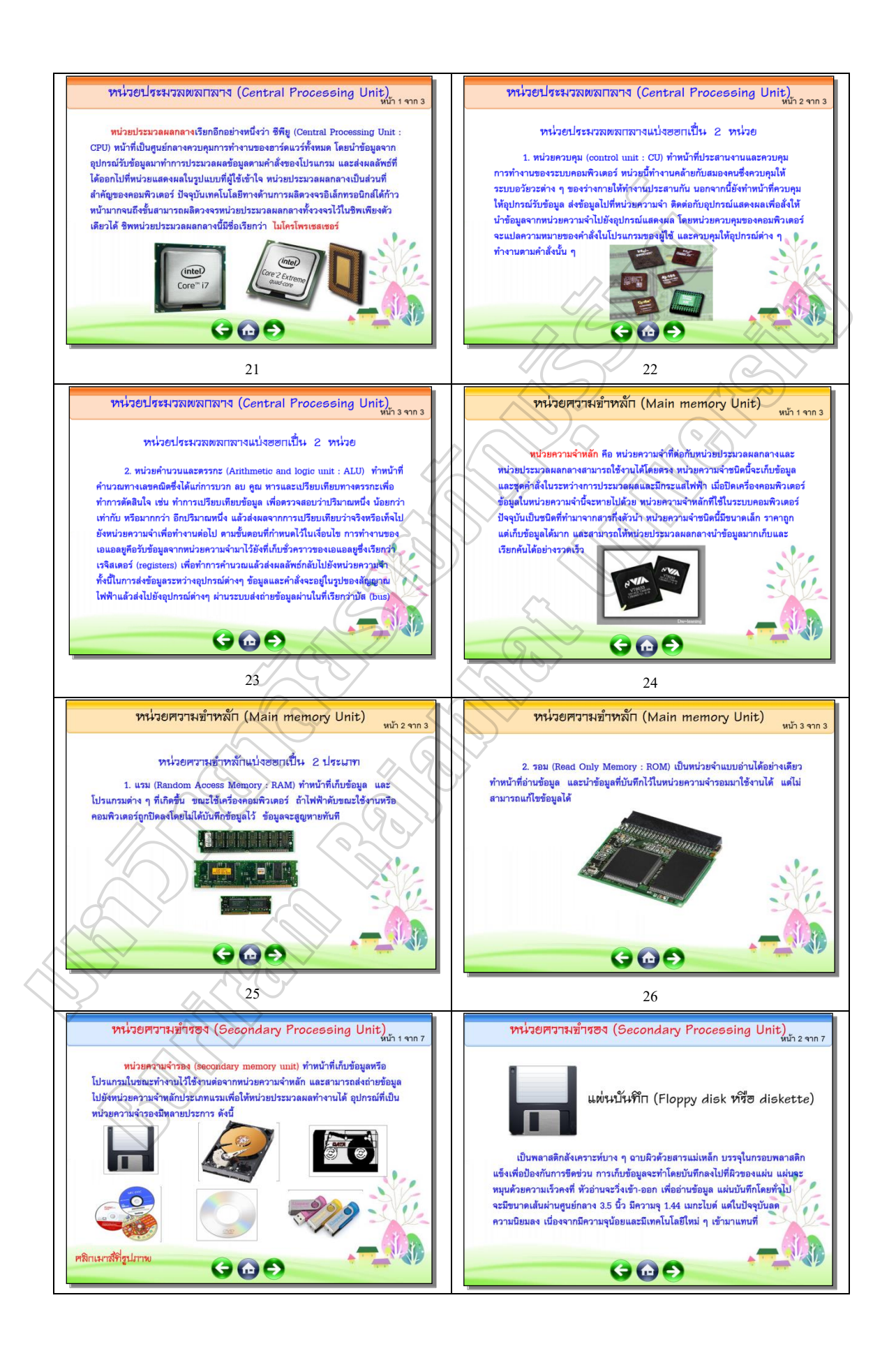

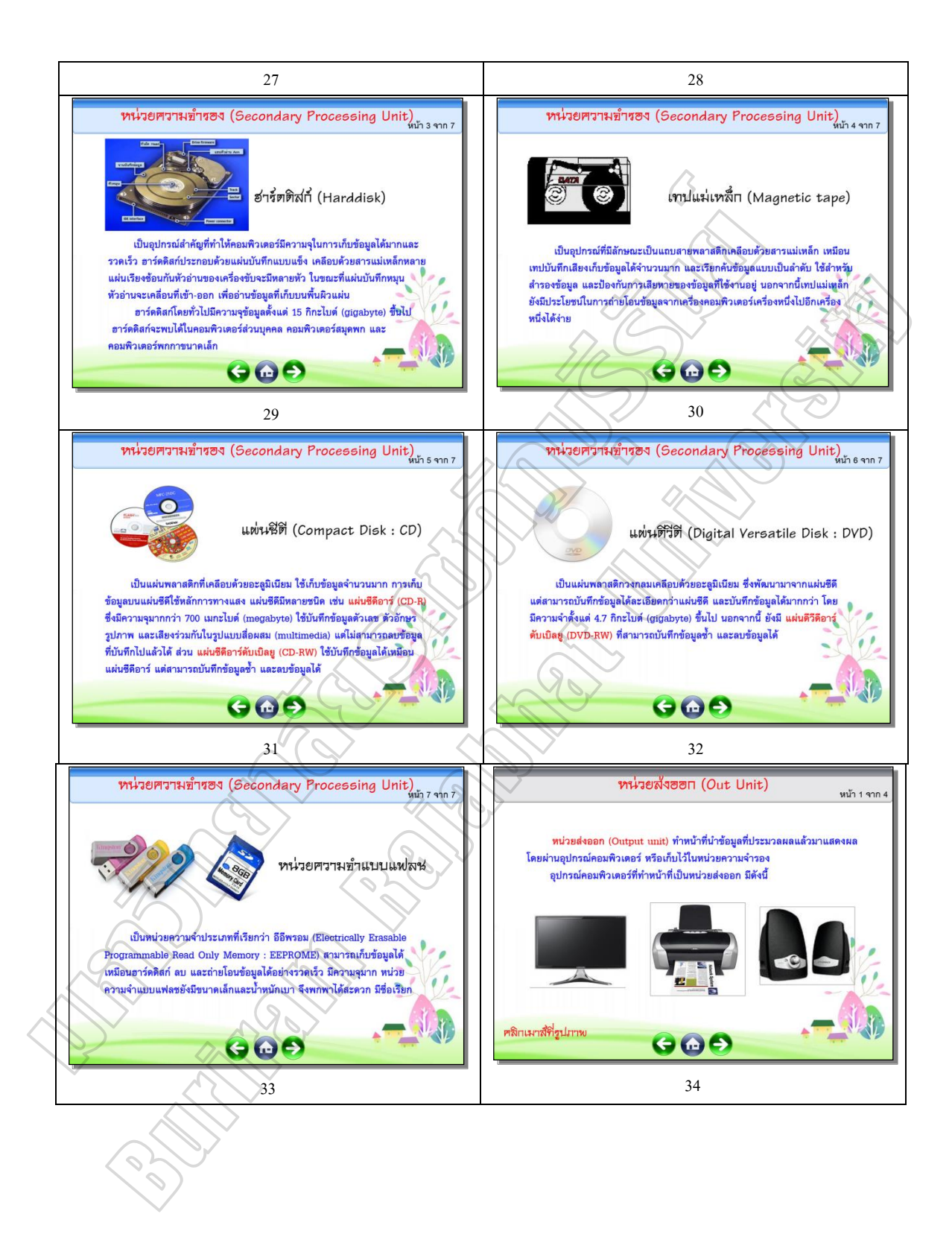

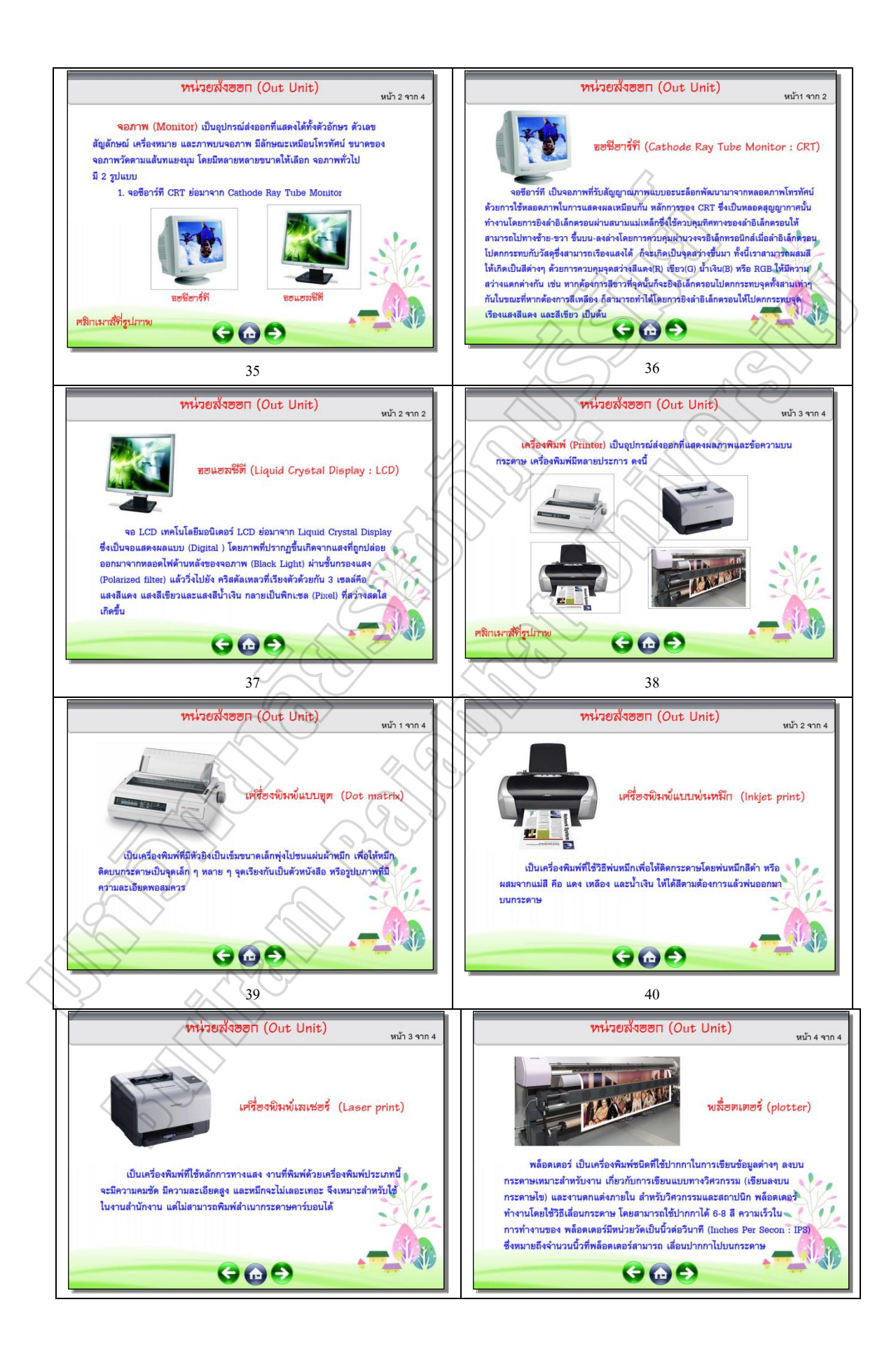

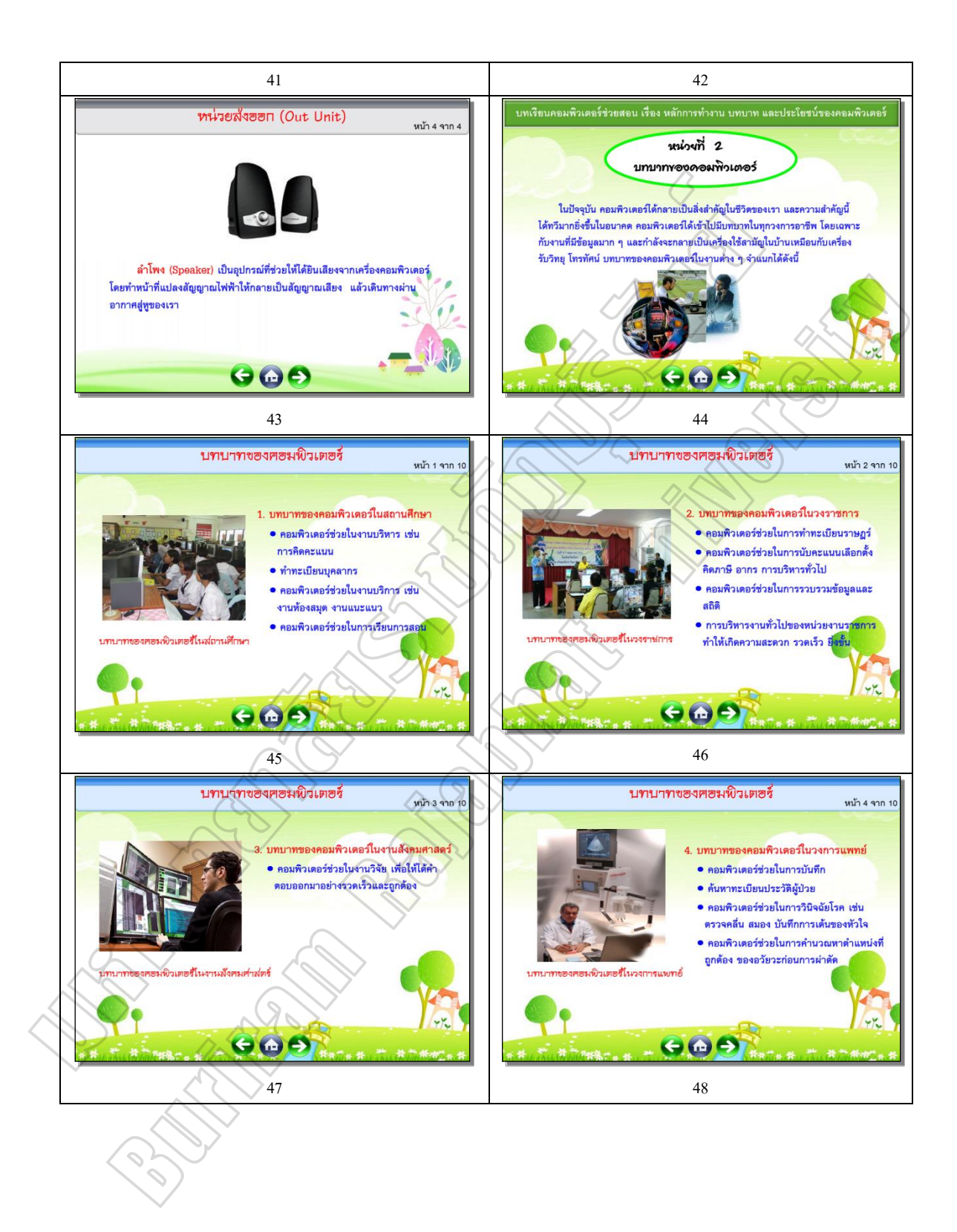

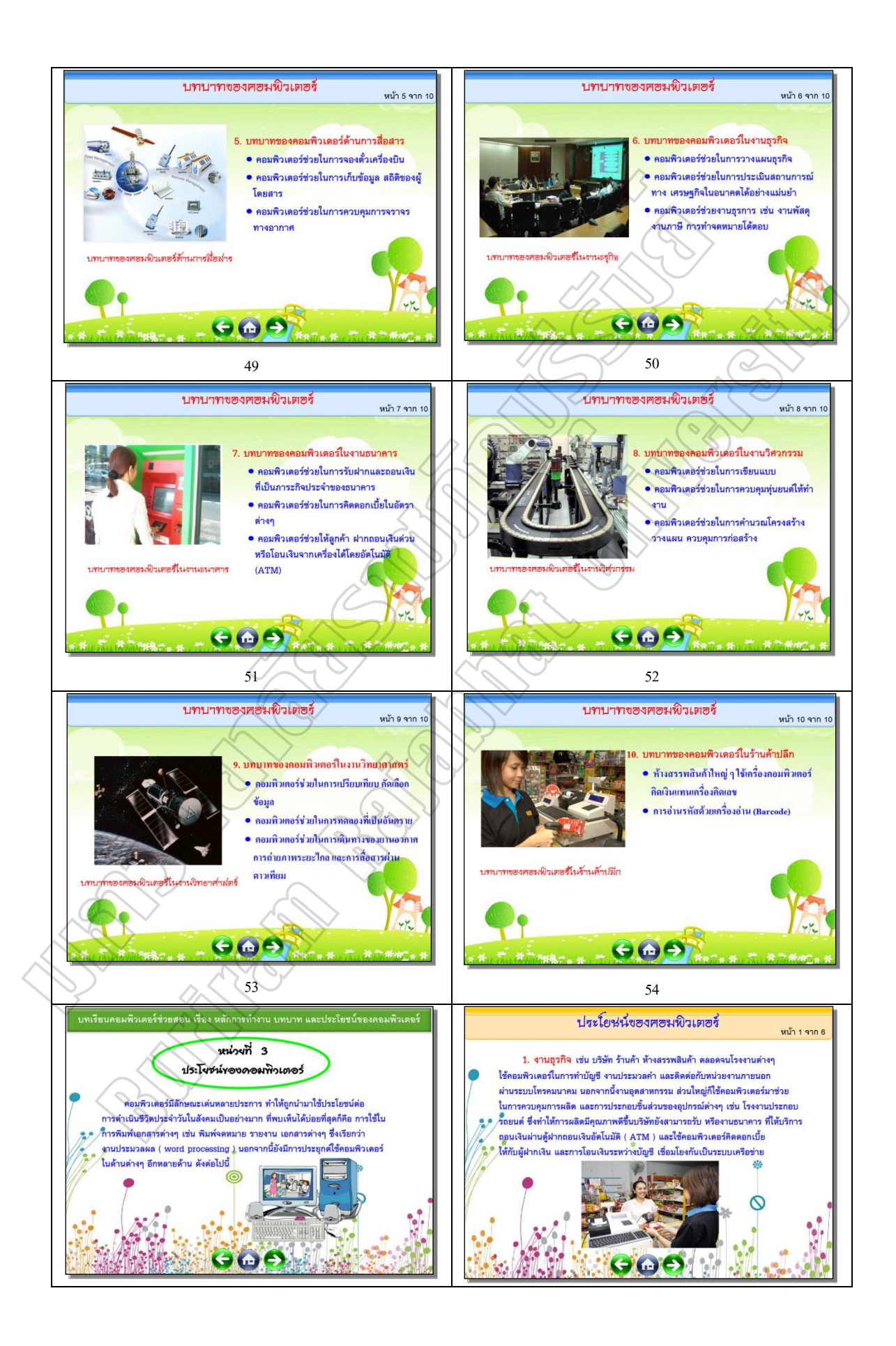

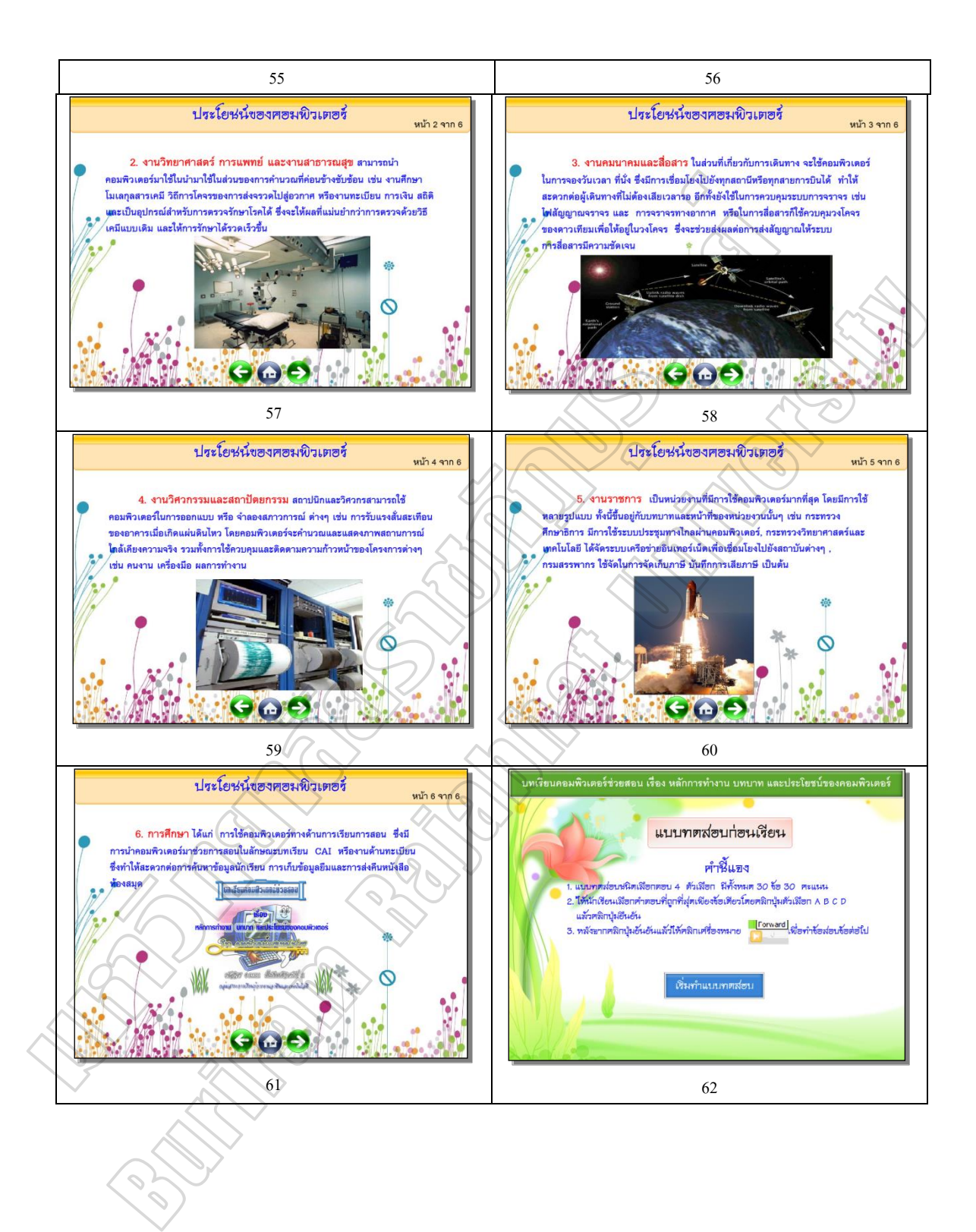

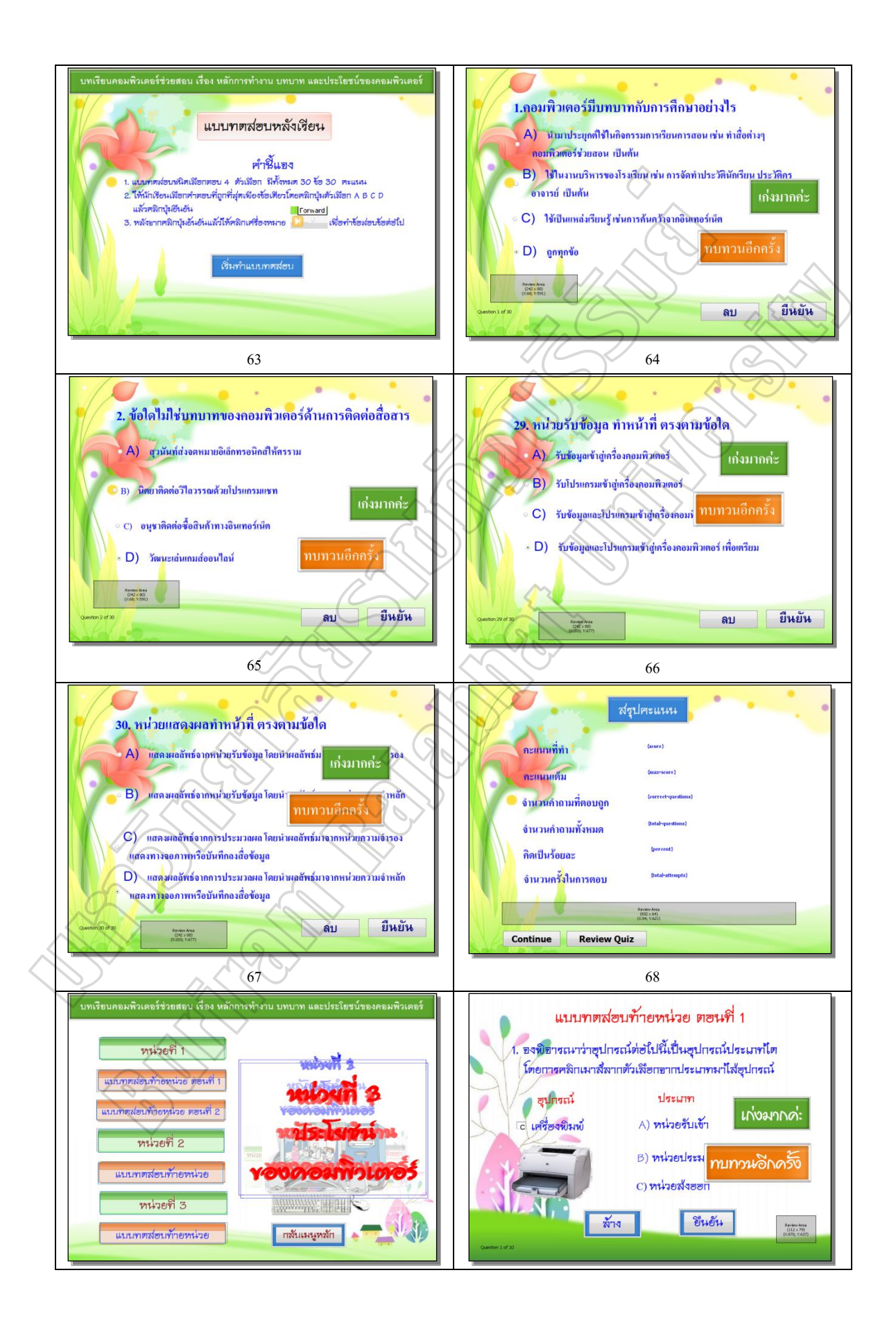

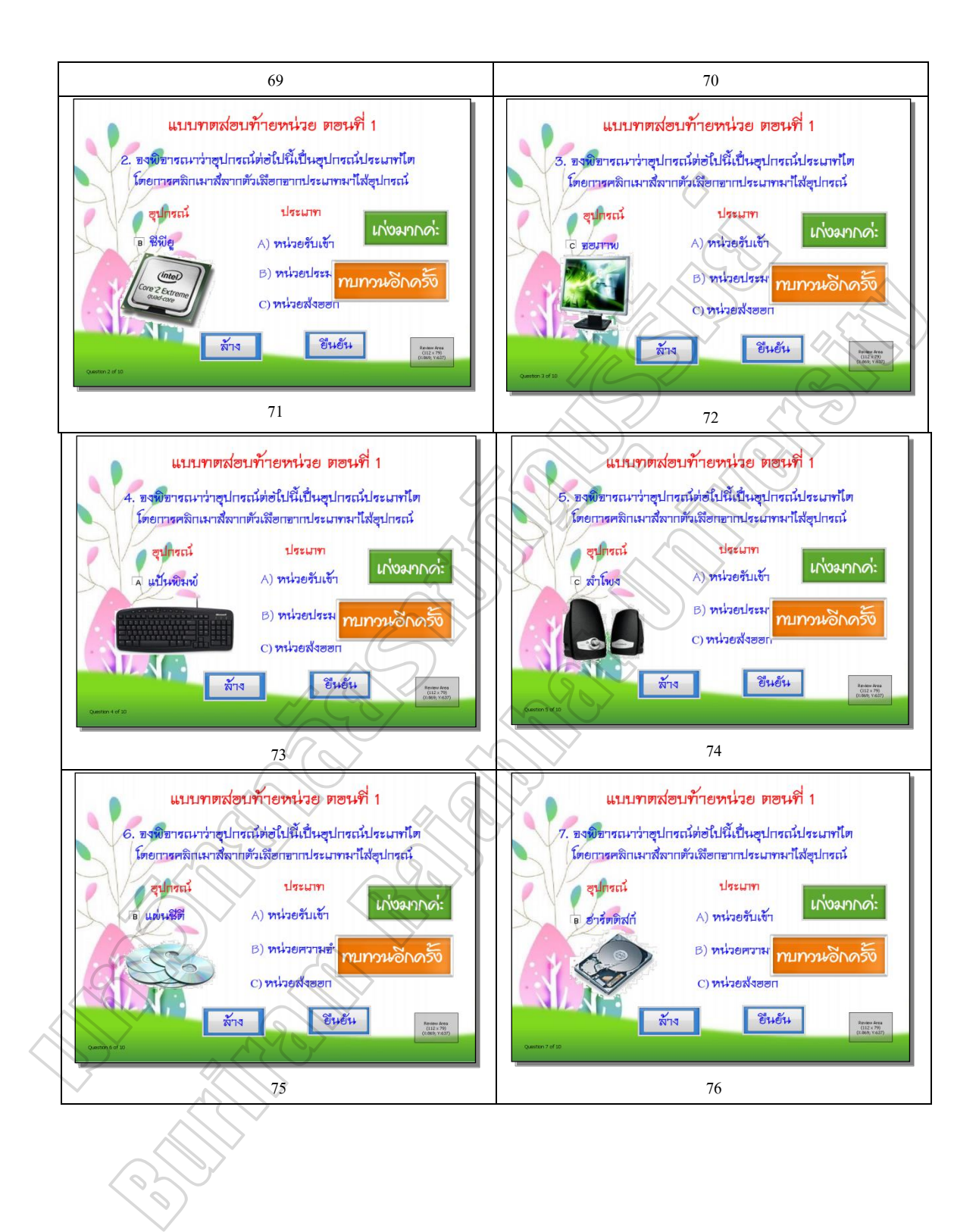

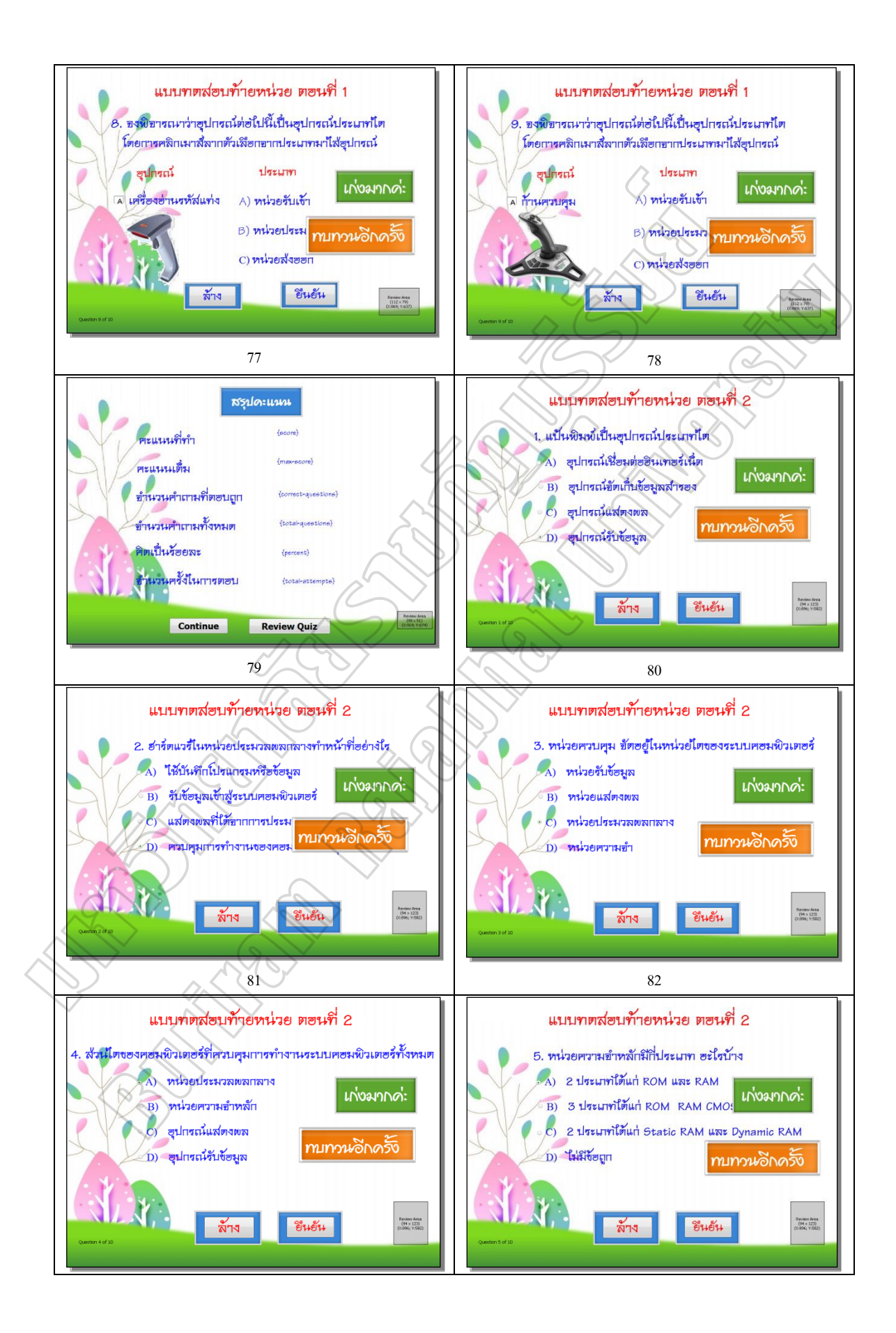

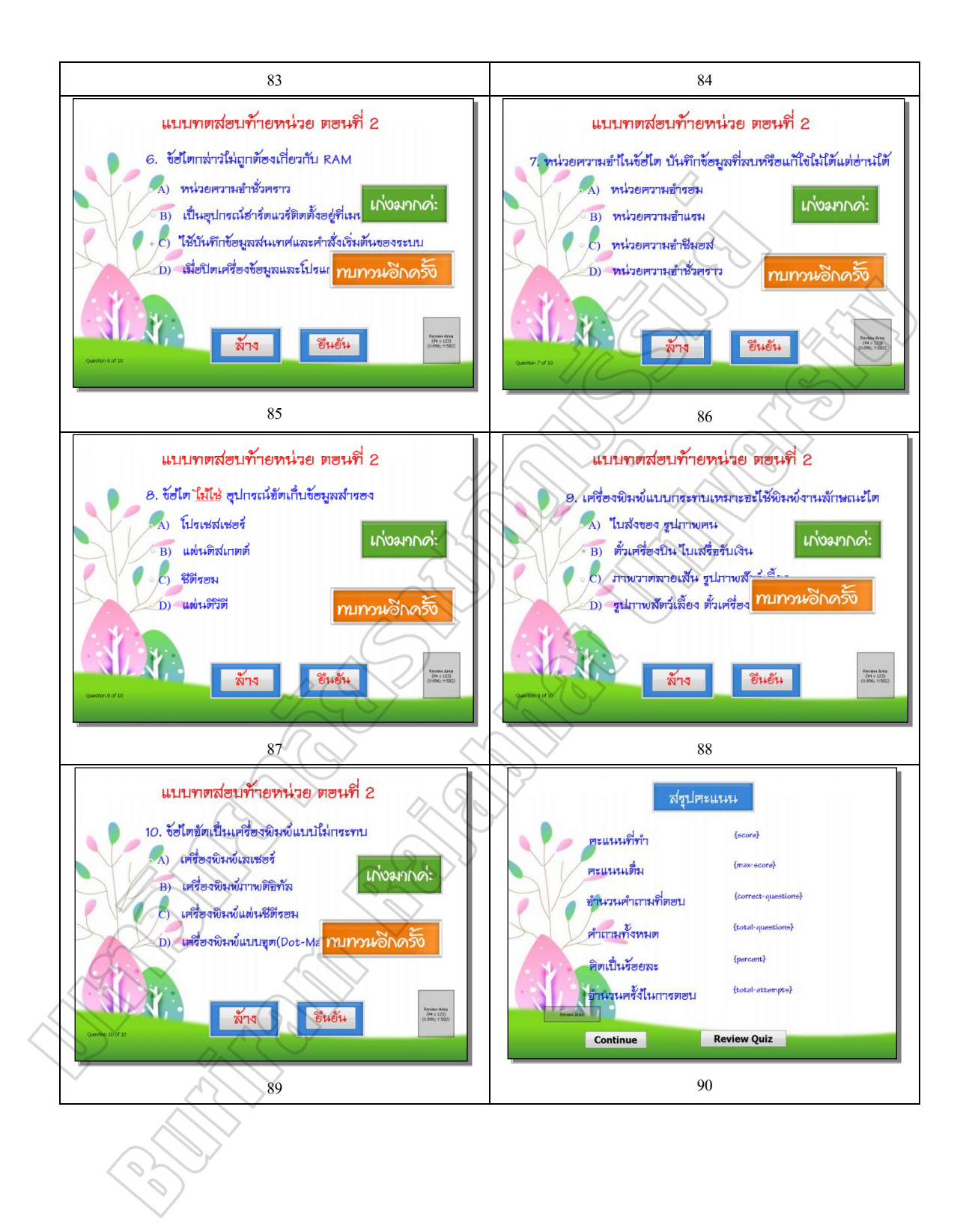

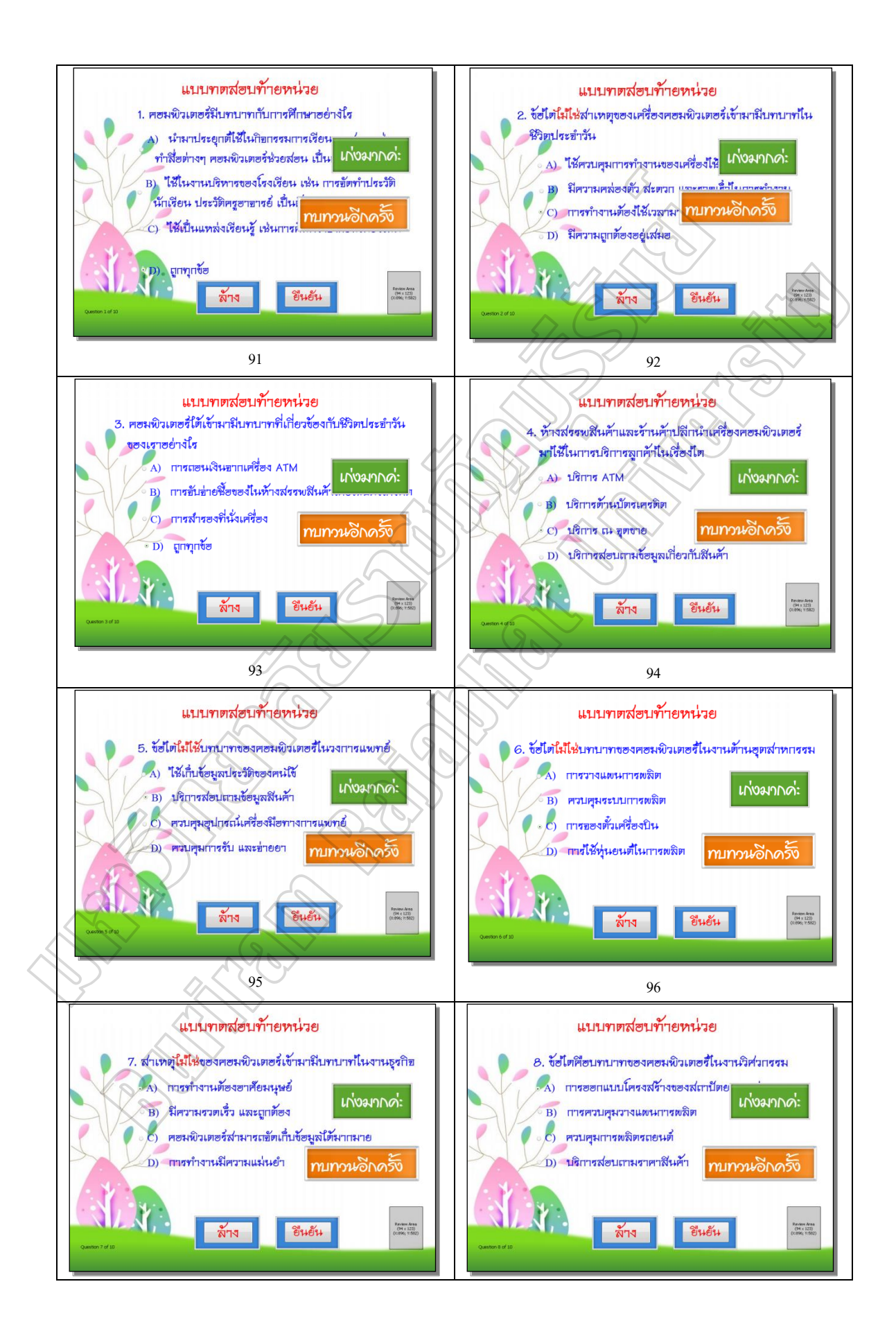

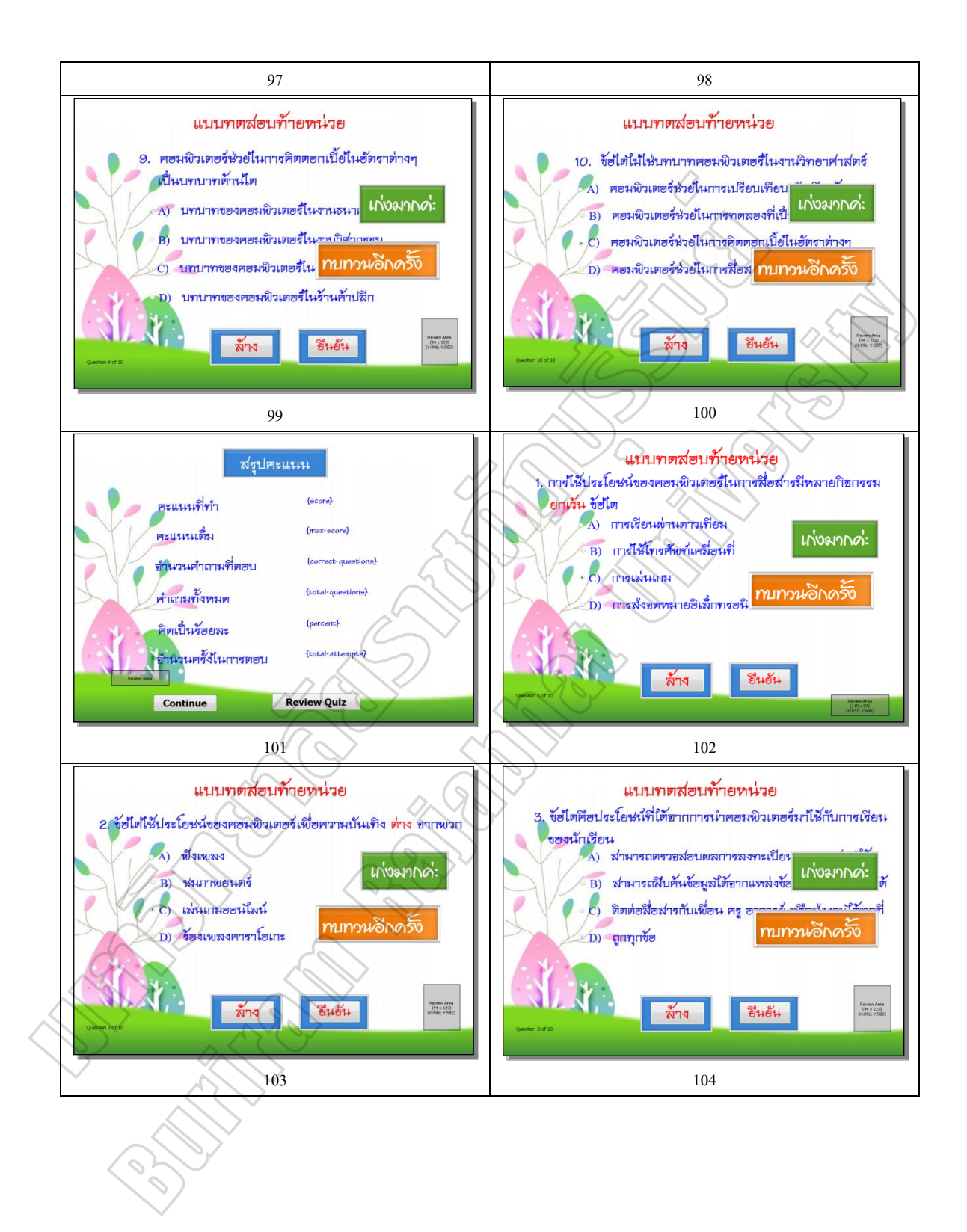

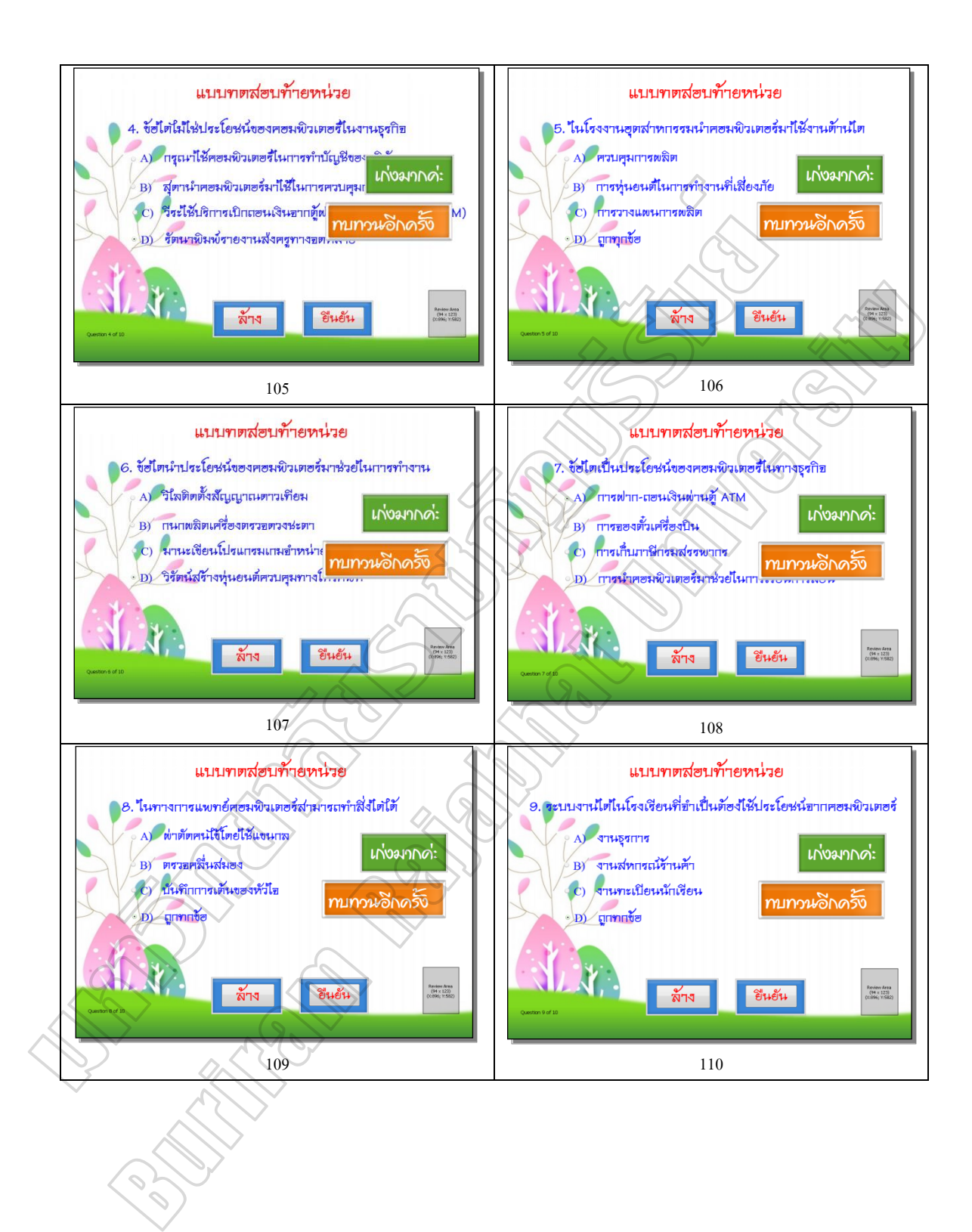